# Dimension reduction: Penalized regression

## Statistical Methodsin Bioinformatics

Claus Thorn Ekstrøm **UCPH Biostatistics** [ekstrom@sund.ku.dk](mailto:ekstrom@sund.ku.dk)

Slides: biostatistics.dk/teaching/bioinfor

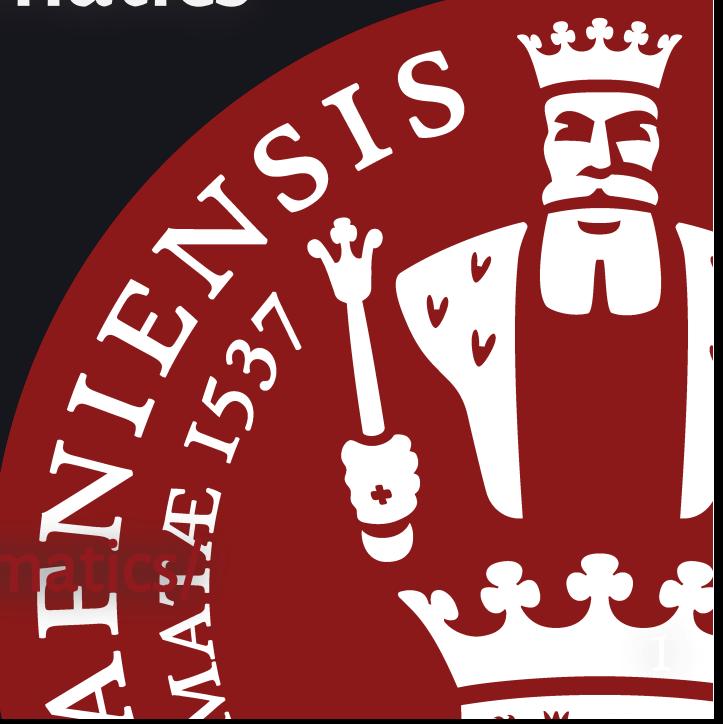

## Quick refresher on GLMs

#### Multiple regression / linear models refresher

Model  $y$  as a function of predictors  $x_1,\ldots,x_P.$  For individual  $i$ 

$$
y_i=\beta_0+\beta_1x_{1i}+\beta_2x_{2i}+\cdots+\beta_Px_{Pi}+\epsilon_i
$$

or in matrix notation

$$
Y = X \beta + \epsilon
$$

The overall trend or mean effect is

$$
E(Y)=X\beta
$$

#### Interpretation of parameters

- Each coefficient,  $\beta_j$ , expresses the expected change in the response  $y$ when  $x_j$  changes one unit and the remaining explanatory variables are held fixed.
- Might be that we have a significant effect of  $x_1$  in the univariate model, while its effect in the mult. lin. model is non-significant. Its effect is explained by the other explanatory variables.

### Generalized linear models

Extends the linear more to other outcomes and distributions. Still focus on the **mean effect** but for the transformed data.

$$
g(E[Y_i]) = \beta_0 + \beta_1 X_{1i} + \cdots + \beta_P X_{Pi}
$$

or equivalently

$$
E[Y_i] = g^{-1}(\beta_0 + \beta_1 X_{1i} + \cdots + \beta_P X_{Pi})
$$

where the **link function**  $g$  in principle could be any function that maps the population mean into the linear predictor.

#### Example: FEV in children

Effect of smoking on the pulmonary function of children.  $N=654$ . Info on age, height, sex, smoking, and fev (forced expiratory volume).

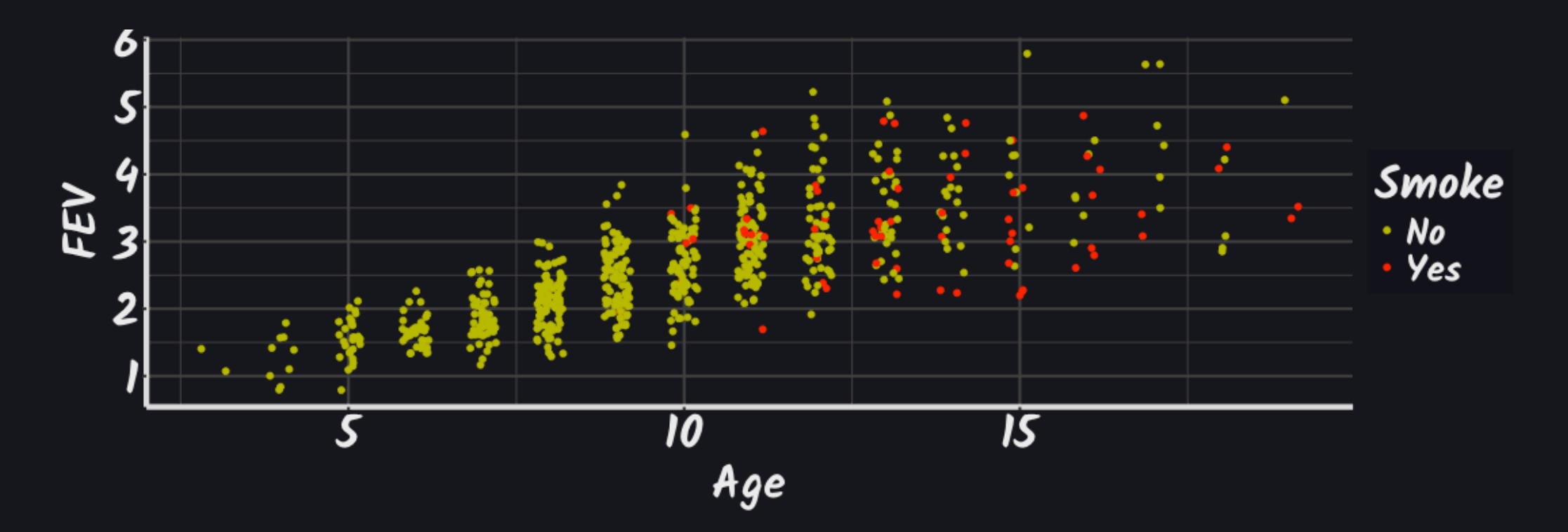

```
library("broom")
res <- lm(FEV ~ X \wedge gee + Ht + I(Ht^2) + Gender + Smoke,data=fev)
tidy(res)
```
# A tibble:  $6 \times 5$ 

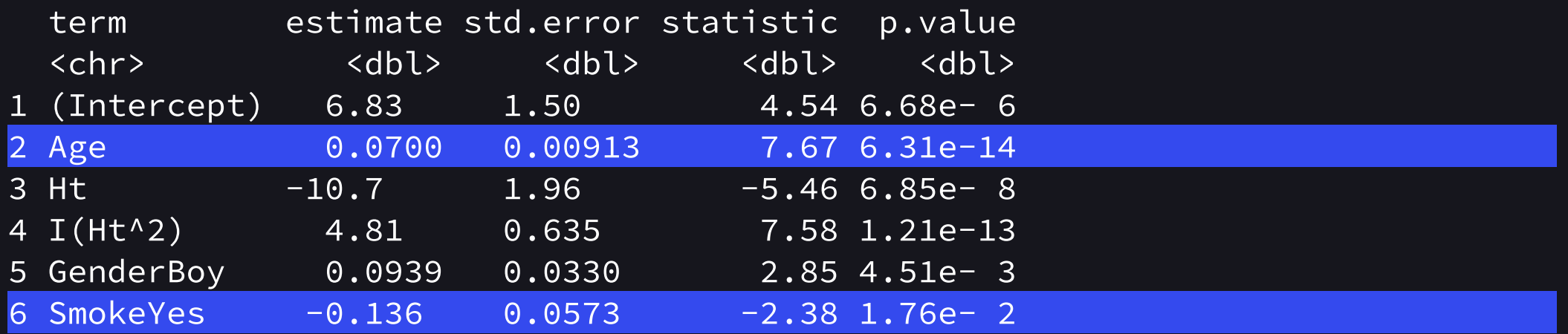

Each unit change in an  $x$  produces an average effect in  $y$ .

#### Example: Who survived the Titanic disaster?

 $\dot{N}=2201$  individuals on the Titanic. Who survived? Info on <code>class</code> (1st, 2nd, 3rd, Crew), Sex, Age group, and survival status.

$$
\log\biggl(\frac{P(Y=1)}{1-P(Y=1)}\biggr)=X\beta=\beta_0+\beta_1x_1+\cdots+\beta_5x_5
$$

and then

$$
P(Y=1)=\frac{\exp(\beta_0+\beta_1x_1+\cdots+\beta_5x_5)}{1+\exp(\beta_0+\beta_1x_1+\cdots+\beta_5x_5)}
$$

```
res <- glm(Survived ~ Class + Sex + Age,
           data=titanic, family=binomial)
tidy(res)
```
# A tibble: 6 × 5

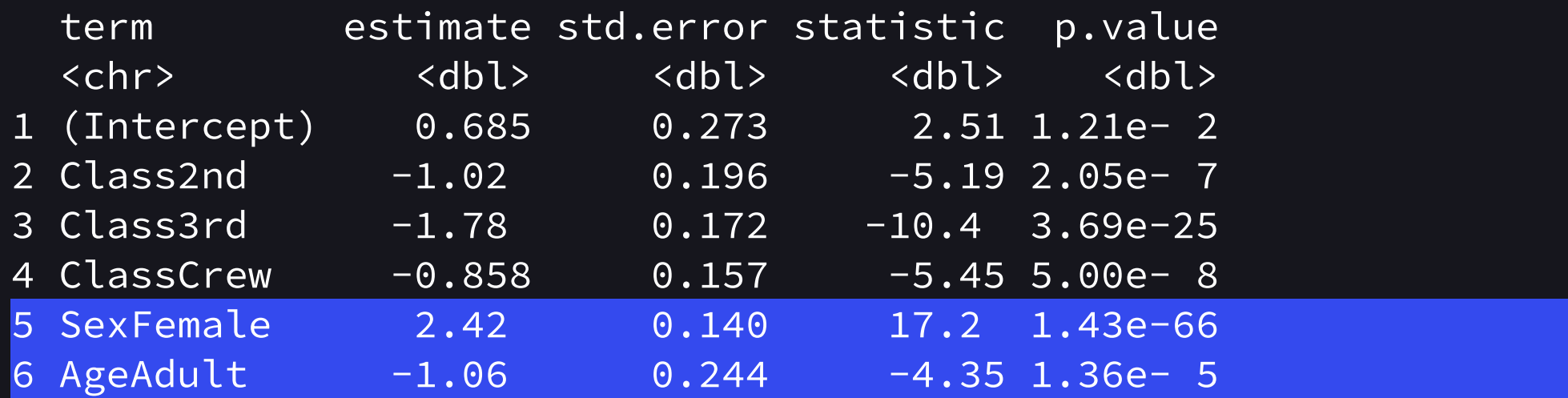

Estimates are log odds ratios. Use exp() to transform back to odds ratios.

## The joy of big data

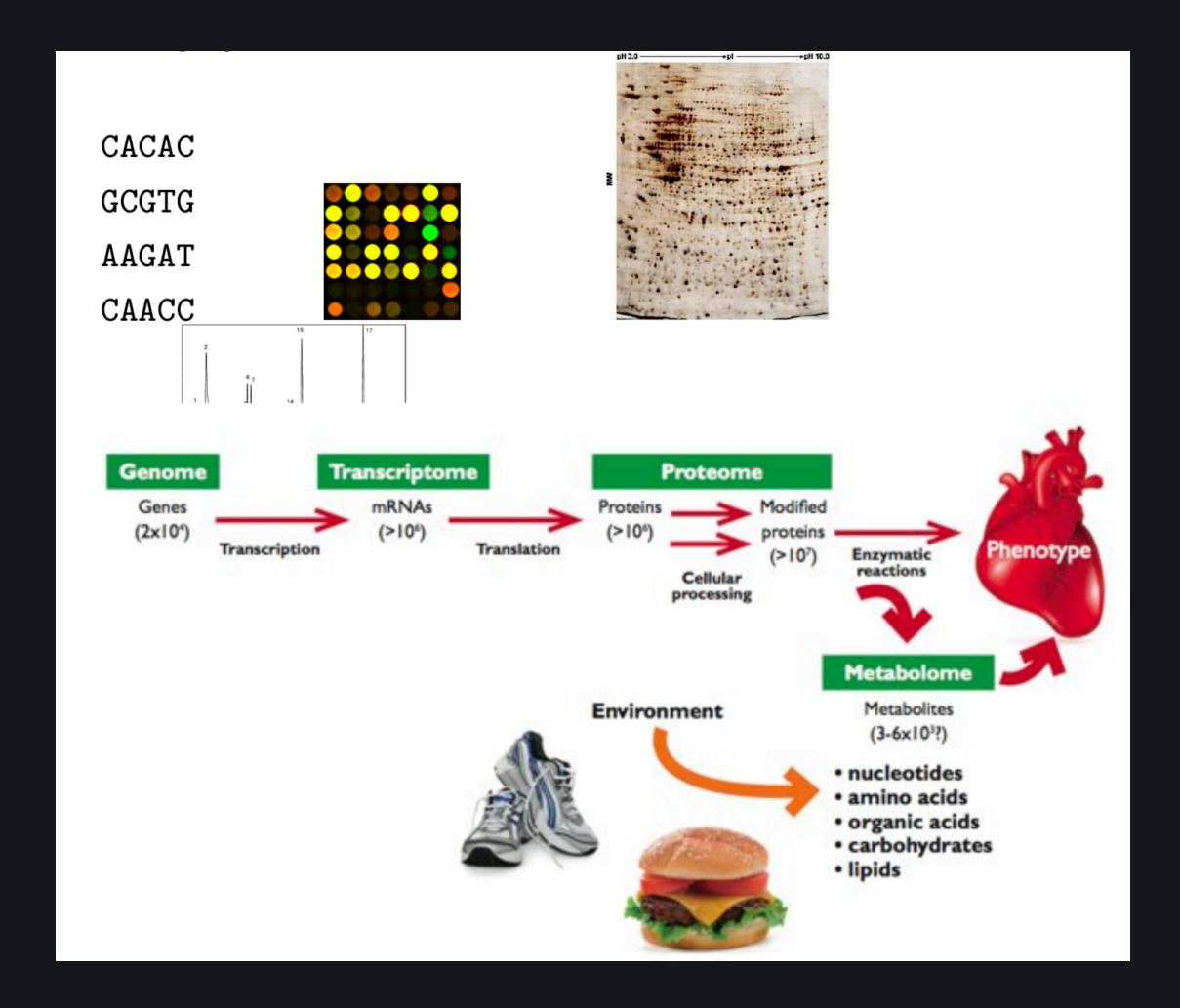

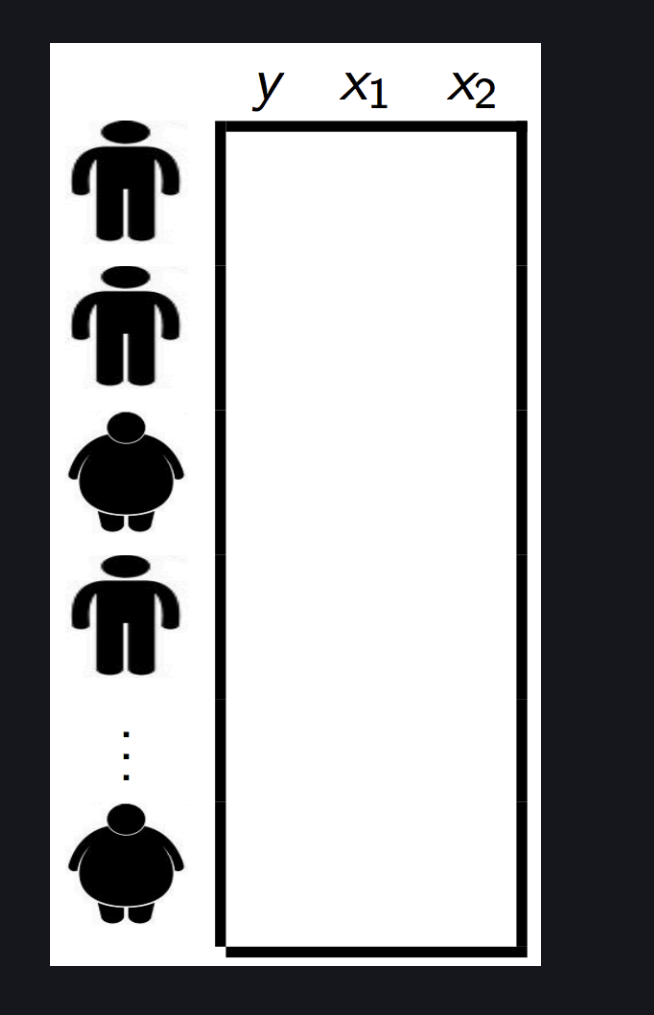

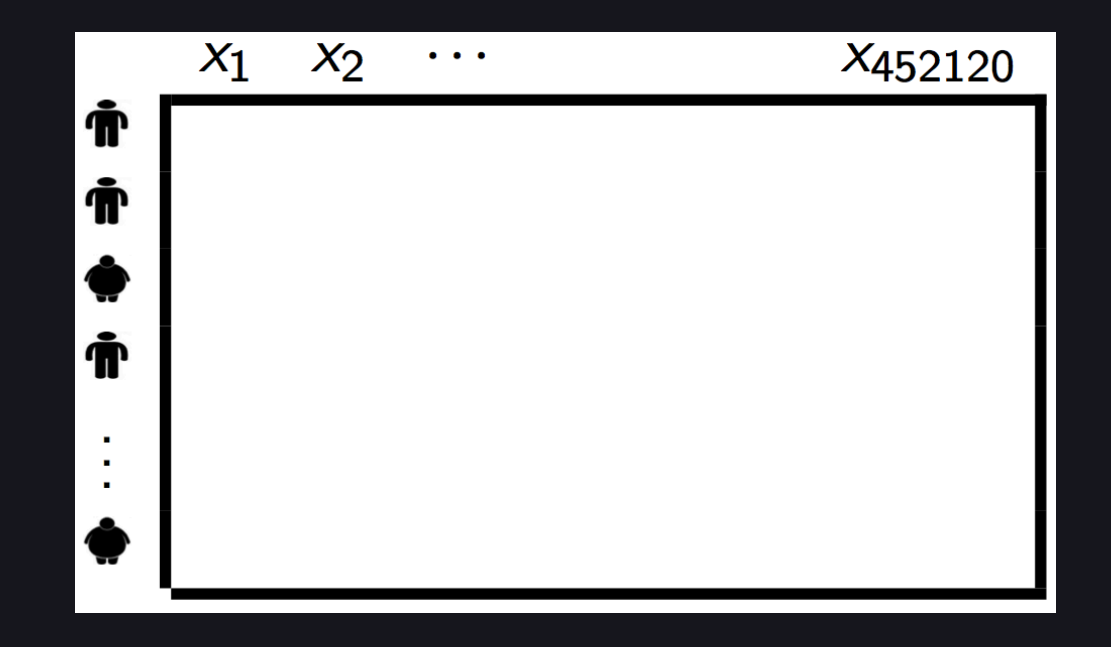

## Penalized regression

#### Penalized regression models

Recall the generalized linear model

$$
g(E[Y_i])=\beta_0+\beta_1X_{1i}+\cdots+\beta_PX_{Pi}=X\beta
$$

or equivalently

$$
E[Y_i]=g^{-1}(\beta_0+\beta_1X_{1i}+\cdots+\beta_PX_{Pi})=g^{-1}(X\beta)
$$

where the function  $g$  is in principle any function that maps the population mean into the **linear predictor**.  $g$  is called the link function

### Estimator in linear regression

The ordinary least squares estimator is

$$
\hat{\beta} = (X^t X)^{-1} X^t y
$$

Written as least squares, so  $\hat{\beta}$  minimizes

$$
(y - X \hat{\beta})^t (y - X \hat{\beta}) = \|y - X \beta\|_2^2
$$

What do we do then  $P$  is large?

#### Penalized regression - the lasso

Assume linear mean effect:  $Y = X \beta + \epsilon$ 

The **Lasso** estimates  $\beta$  by minimizing the penalized LS function

$$
\begin{aligned} Z_n(\beta) &= \frac{1}{N}(Y-X\beta)^t(Y-X\beta) + \lambda_N\|\beta\| \\ &= \| (Y-X\beta) \|_2^2 + \lambda_N\|\beta\|_1 \end{aligned}
$$

so  $\hat{\beta} = \argmin_{\beta \in R^P} \, Z_n(\beta) \, ,$ 

### Properties of the lasso

Even for  $P > N$  or  $P \gg N$  regularized regression methods can:

- select a sparse model
- lead to accurate prediction

Limitations of lasso type regularization:

- not consistent in variable selection
- non-standard limiting distribution
- no oracle property
- multiple testing problem

## Example: Biopsy Data on Breast Cancer Patients

Biopsies of breast tumours for 699 patients up to 15 July 1992; each of nine attributes has been scored on a scale of 1 to 10, and the outcome is also known.

Predictors: clump thickness, uniformity of cell size, uniformity of cell shape, marginal adhesion, single epithelial cell size, bare nuclei (16 values are missing), bland chromatin, normal nucleoli, mitoses.

Output is "benign" or"malignant".

### Example: The biopsy data

```
library("MASS") # Get data
data(biopsy)
# Remove missing variables
ccb <- complete.cases(biopsy)
predictors <- as.matrix(scale(biopsy[ccb,2:10]))
y <- as.numeric(biopsy$class[ccb])-1
```

```
library("glmnet")
res <- glmnet(predictors, y, family="binomial")
```
#### plot(res, lwd=3, xvar="lambda")

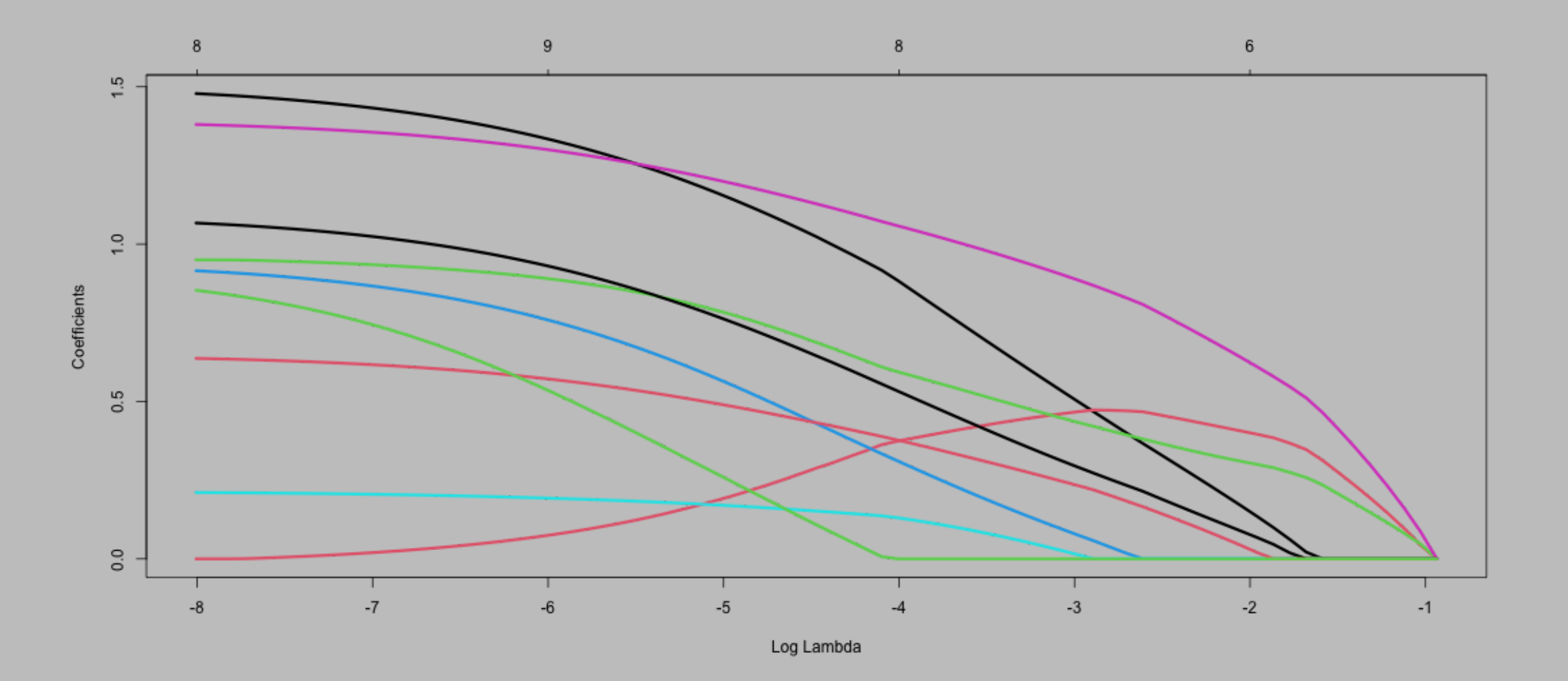

## Quick digression: Cross-validation

How do we choose the penalty  $\lambda$ ?

- Want it large to reduce the number of predictors  $\bullet$
- Want it small to have as good a models as possible  $\bullet$

## Split and test

#### Example: The biopsy data

coef(res, s=.3)

10 x 1 sparse Matrix of class "dgCMatrix" s1 (Intercept) -0.6425224  $V1$  . V2 0.1394930 V3 0.1102769  $V4$  . V5 . V6 0.2221975 V7 . V8 . V9 .

#### res2 <- cv.glmnet(predictors, v, family="binomial")  $plot(res2, lwd=3, cex=1.8)$

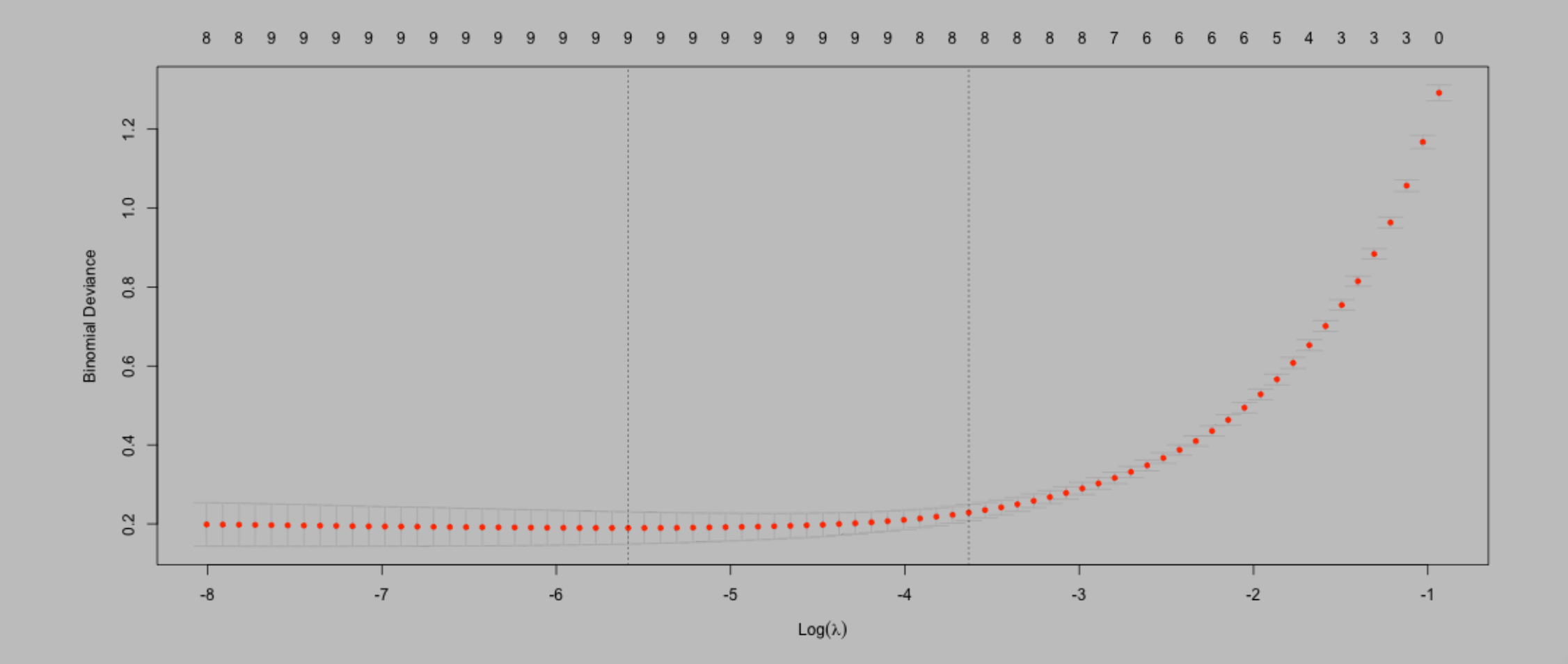

### Example: The biopsy data

```
coef(res, s=exp(-3.3))
```
10 x 1 sparse Matrix of class "dgCMatrix" s1 (Intercept) -0.93594535 V1 0.61727404 V2 0.44331361 V3 0.48275683 V4 0.14338234 V5 0.05694629 V6 0.94445772 V7 0.36293816 V8 0.28012376 V9 .

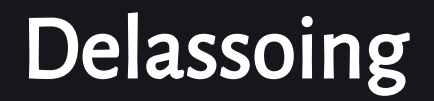

We know the lasso estimates are shrunk towards zero.

What if we want optimized prediction?

Ad hoc approach: delassoing

1. Use lasso for predictor selection

2. Refit model with only selected predictors to obtain unbiased estimates

#### predictors <- scale(predictors) res <- glm(y ~ predictors, family="binomial") tidy(res)

# A tibble:  $10 \times 5$ 

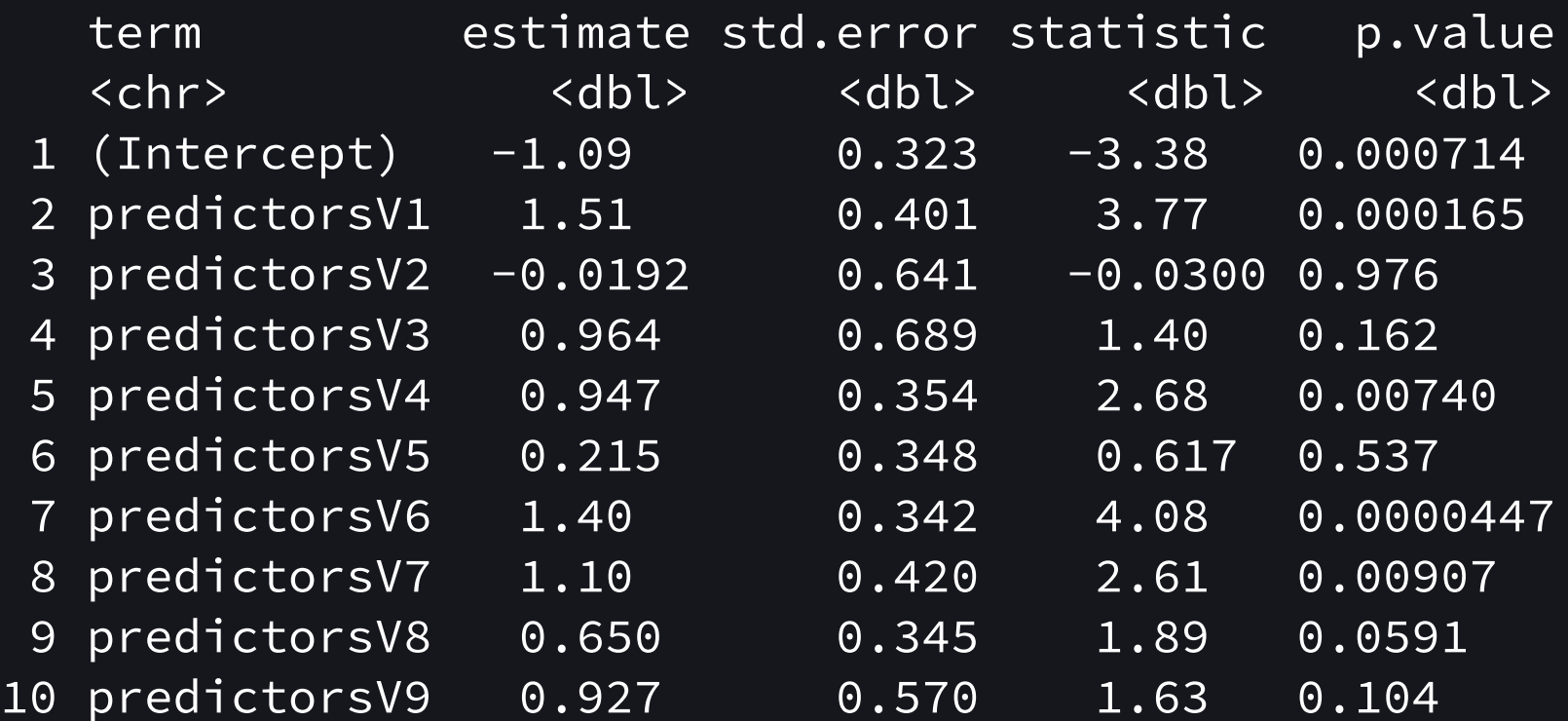

### Other penalties

The **Ridge regression** estimates  $\beta$  by minimizing the penalized LS function

$$
Z_n(\beta)=\|(Y-X\beta)\|_2^2+\lambda_N\|\beta\|_1^2
$$

this corresponds toadding a small value to the diagonal elements of the correlation matrix of the parameters.Introduces bias but reduces variation. No selection but all predictors scaled down.

#### res <- glmnet(predictors, v, alpha = 0) plot(res, lwd=3)

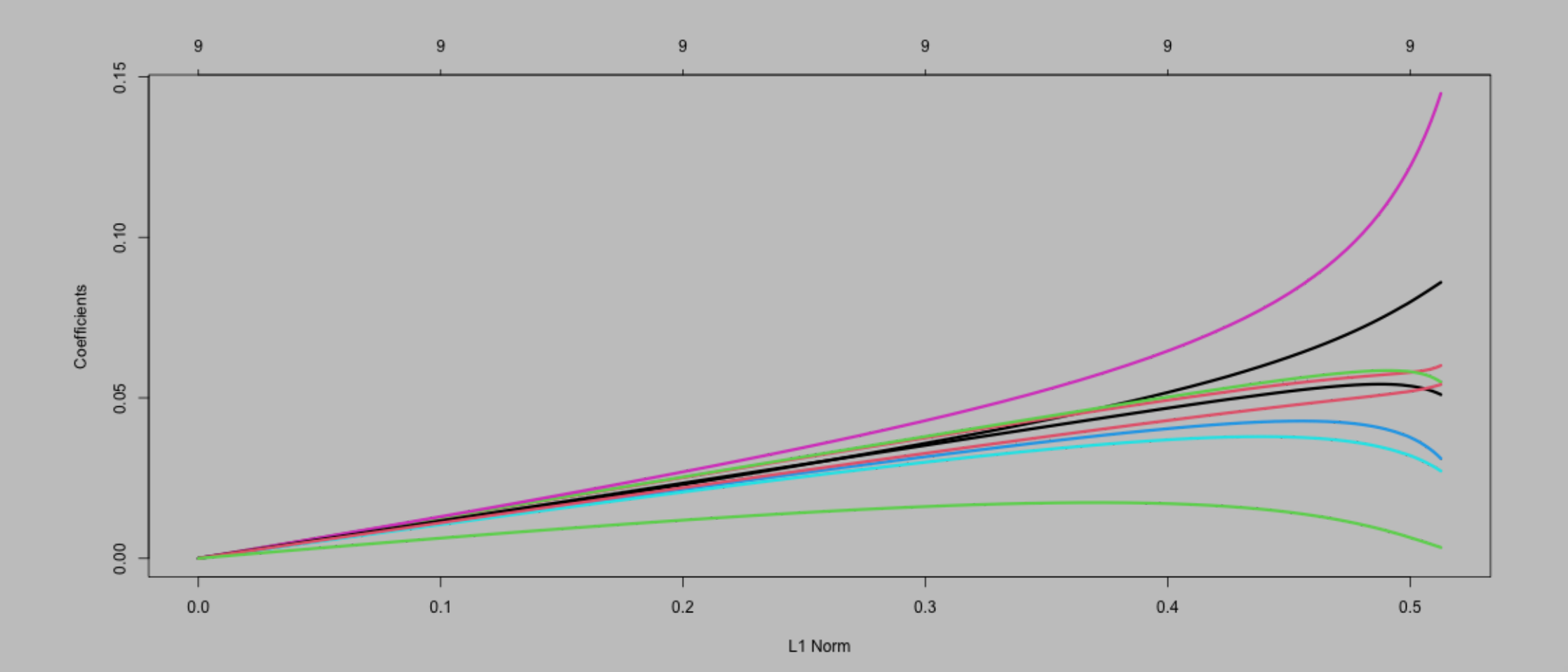

### Elastic net

Combine the sparsity from lasso and the flexibility of ridge regression.  $Z_n(\beta) = \Vert (Y - X \beta) \Vert_2^2 + \alpha \lambda_N \Vert \beta \Vert_1 + (1-\alpha) \lambda_N \Vert \beta \Vert_1^2$  $\bar{1}$ 

#### res <- glmnet(predictors, v, alpha = .3) plot(res, lwd=3, xvar="lambda")

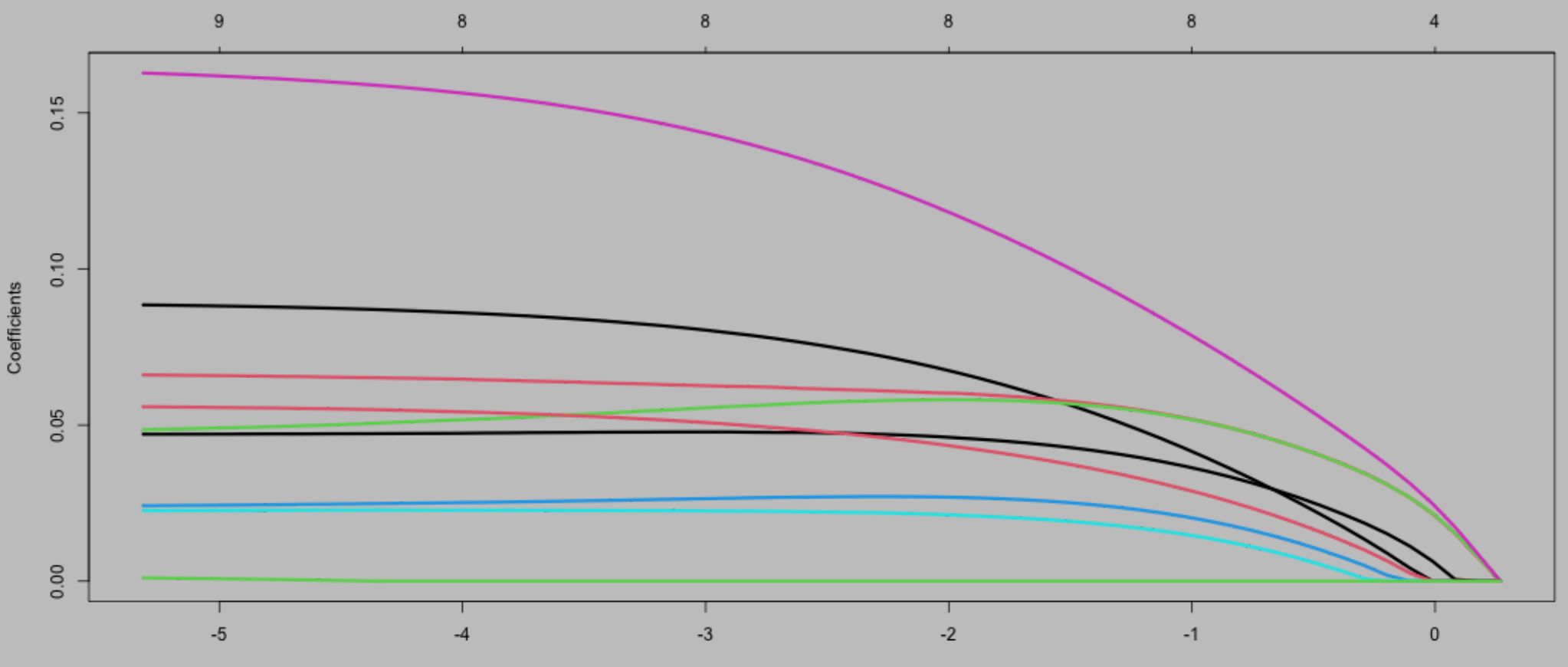

## Regularization and statistical inference

```
library("selectiveInference")
res <- glmnet(predictors, y, family="binomial")
lambda \leftarrow exp(-4.5)
beta <- coef(res, x=predictors, y=y, s=lambda/683, exact=T)
res <- fixedLassoInf(predictors, y, beta, lambda,
                      family="binomial"
, alpha=0.05)
```
Warning in fixedLogitLassoInf(x, y, beta, lambda, alpha = alpha, type = type, : Solution beta does not satisfy the KKT conditions (to within specified tolerances)

```
Call:
fixedLassoInf(x = predictors, y = y, beta = beta, lambda = lambda,
    family = "binomial", alpha = 0.05)
```
Testing results at lambda =  $0.011$ , with alpha =  $0.050$ 

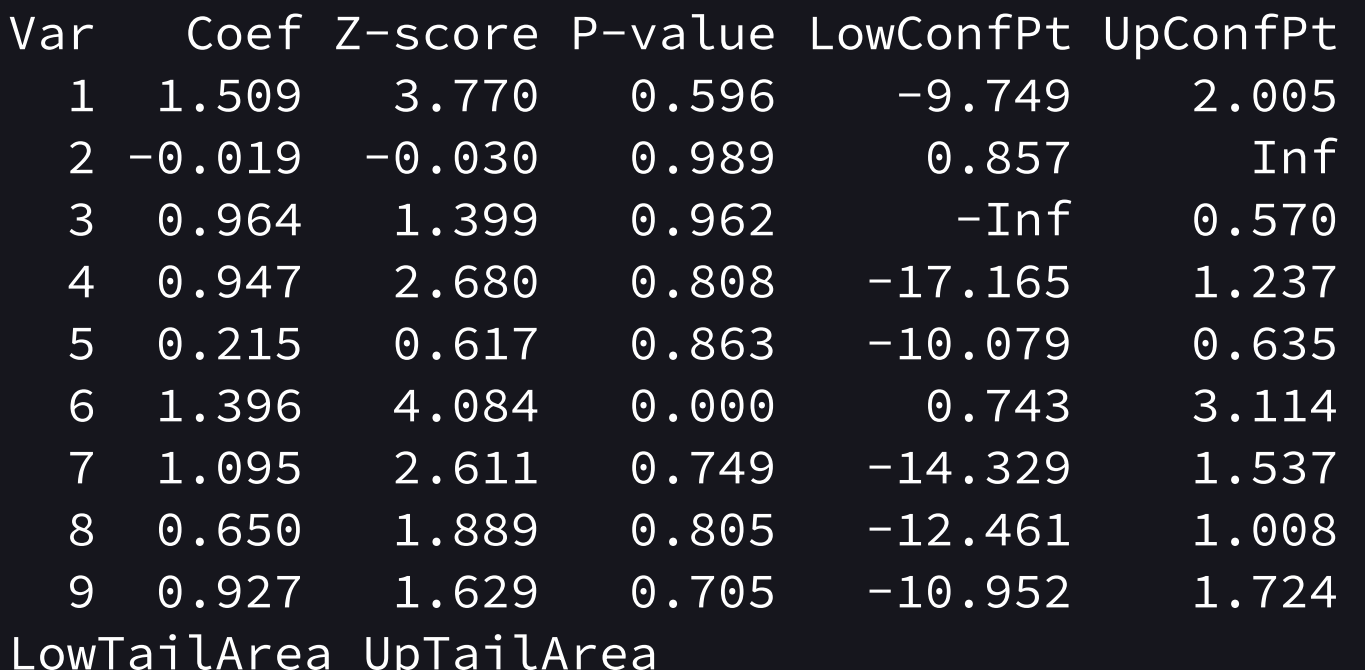

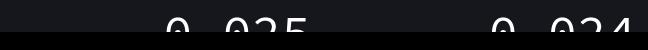

#### Adaptive lasso

Lasso hates paying the penalty. Collinearity typically results in only one "representative" Adaptive lasso addresses this (and the lacking oracle property) by considering

$$
Z_n(\beta)=\|(Y-X\beta)\|_2^2+\lambda_N\sum_{j=1}^P\widehat\omega_j|\beta|
$$

with

$$
\widehat{\omega}_j = \frac{1}{|\widehat{\beta_j}^{\text{OLS}}|}
$$

#### Adaptive lasso

#### library("MESS") weights <- adaptive.weights(predictors, y, weight.method = "univariate res <- glmnet(predictors, y, penalty.factor = weights\$weights) plot(res, lwd=3, xvar="lambda")

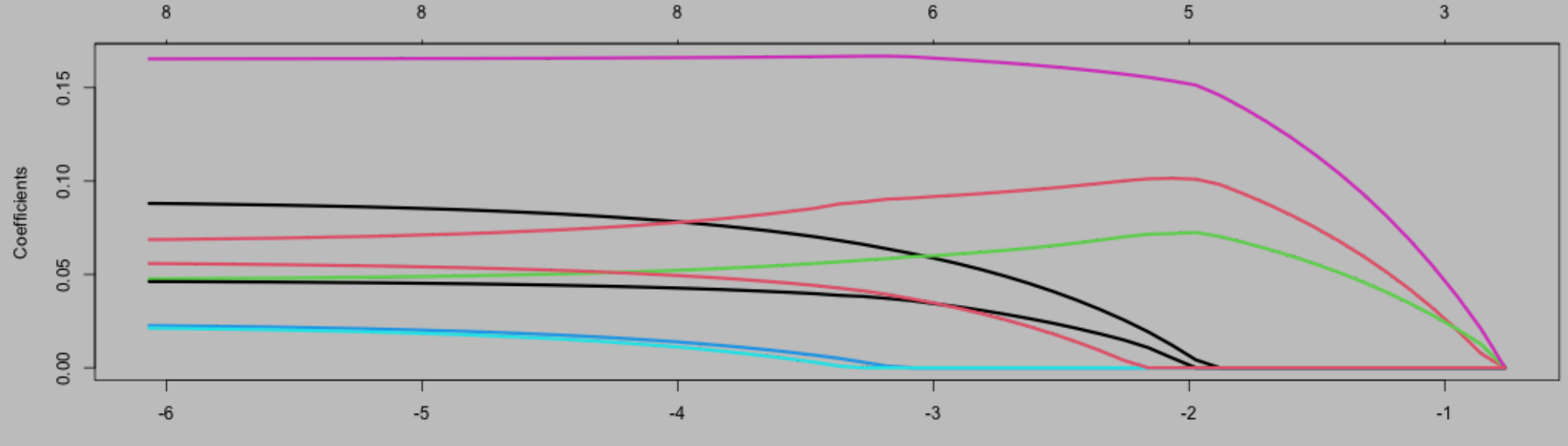

#### Group lasso

The group lasso considers blocks of parameters and places the penalty on each block - either all parameters are non-zero or all zero.

$$
Z_n(\beta)=\frac{1}{n}(Y-X\beta)^t(Y-X\beta)+\lambda_n\sum_j\|\theta_j\|
$$

where  $\theta_j$  represents a group of  $p_j$  regression coefficients.

Use grpreg package with a factor to represent groups (of columns)

#### library("gglasso") # Individual groups - sequential  $v.\texttt{group} \leftarrow c(1, \texttt{rep}(2, 2), 3, \texttt{rep}(4, 2), 5, \texttt{rep}(6, 2))$ res <- gglasso(predictors, y, group = y,group, loss="ls") ; plot(res)

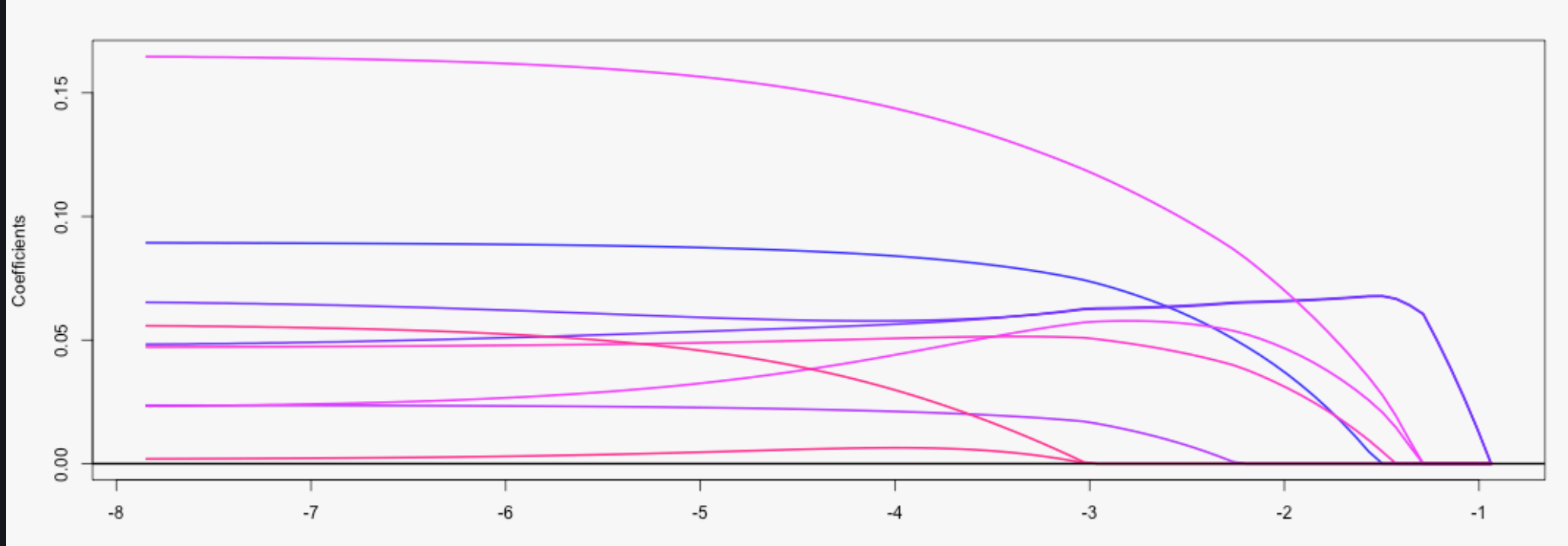

## Exercises!

### Highly adaptive lasso

Until now: all our predictors have had a linear relationship to the outcome (by choice).

Idea: any function can be approximated (from data) by a linear combination of spline basis functions.

If we can remove the linearity assumption we can get more flexible (so better) predictions.

Can be used as a smoother- even in low dimensions

### Highly adaptive lasso

```
library(hal9001)
hal_fit <- fit_hal(predictors, y)
preds_hal <- predict(object = hal_fit, new_data = genes)
# MSPE
```
Arguments:

- max\_degree determines the order of interactions  $\bullet$
- smoothness\_orders order of smoothness of the regression function. 1 = piecewise linear
- num\_knots Number of knots for the spline basis functions